# **Quelques bases de python pour la SPC**

# **L'environnement**

Utilisation des notebook Jupyter

- ENT
- anaconda

Notebook = "mélange" de code et de texte

# **Le markdown**

Le markdown est le langage utilisé pour mettre en forme le texte dans les cellules "markdown" des notebooks. C'est un langage très utilisé dans le monde du développement, parce qu'il permet de mettre en forme du texte tout en conservant une bonne lisibilité.

```
# Titre
## Sous titre
### Sous-sous titre
#### ....
On peut formater du texte **en gras**, en *italique*. On peut mettre `des extraits de code`
- une liste non numérotée
- élément 2
- élément 3
Une liste numérotée :
1. liste numérotée
2. liste numérotée
3. liste numérotée
Pour changer de paragraphe
il faut
sauter
une ligne
Prochain paragraphe
```
Ecrire des maths :  $x^2\$  ou une formule séparée :  $\frac{x^2}{\sqrt{3}}$ 

# **Les éléments de base**

En Python, tout est objet : les nombres, les chaînes de caractères, les listes, les fonctions... Pour déterminer le type d'un objet : fonction type()

A l'intérieur du code, un commentaire débute par #

#### **Les nombres**

- nombres entiers (**int**) : exemple : 3
- nombres à virgule (**float**) exemple : 1.

### In [1]:

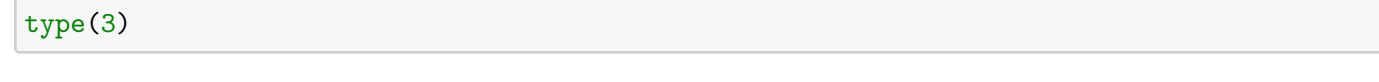

# Out [1]:

int

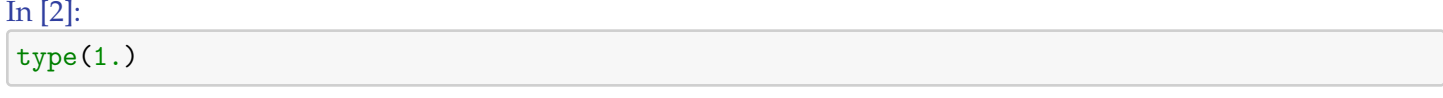

### Out [2]:

float

Les opérations : classiquement, addition (+), soustraction (-), multiplication (\*), division (/) et puissance (\*\*)

#### In [3]:

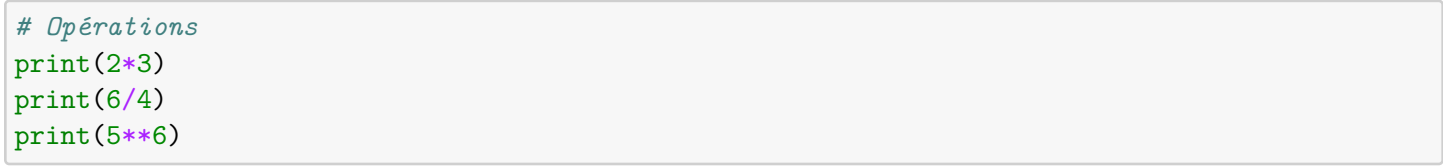

## 6

1.5 15625

#### In [4]:

```
# Conversions de type
# 3.124 --> int = 3
print(int(3.124))
# int -> float
print(float(3))
```
### 3

3.0

### In [5]:

```
# Mise en forme - notation scientifique
print("{0:.4e} {1:.2e}".format(338.14159, 444848.3234234))
# Mise en forme - un nombre donné de décimales
print("{0:.4f} {1:.2f}".format(338.14159, 444848.3234234))
```
3.3814e+02 4.45e+05 338.1416 444848.32

**Les caractères**

```
In [6]:
# Chaîne de caractères
print('bonjour')
print("bonjour")
```
bonjour bonjour

### **Les variables**

- on assigne une valeur à une variable avec le signe =. Exemple : a=12 met la valeur 12 dans la variable a
- précision sur les noms de variables :
	- **– uniquement des lettres sans accents**, ou des underscores \_
	- **–** on peut utiliser des **chiffres** mais **pas au début**
	- **– pas de majuscules, juste des minuscules**

#### In [7]:

```
x=3
msg = 'Yo'nom = "Albert"
print(x)
print (x*(msg+" ")+nom)
```
#### 3

Yo Yo Yo Albert

#### In [8]:

```
nom = nom + " Raymond"
print(nom)
```
#### Albert Raymond

#### **Les listes**

```
In [9]:
1 = [1, 'toto', 3.2, '5", 12]# recupérer un element de la liste
e = 1[2]print(e)
```
#### 3.2

**Fin cours étapes 1 et 2 : faire applications correspondantes (dissolution et structures des atomes)**

# **Les fonctions**

# **Les librairies**

Par défaut, le python a très peu de fonctionnalités. Mais il existe une énorme **bibliothèque** de fonctions qu'on peut utiliser pour enrichir les fonctionnalités d'un programme. L'index de la bibilothèque se trouve à l'adresse https://docs.python.org/3/library/index.html

En plus de cette bibliothèque de fonctions "par défaut" (bibliothèque standard), il existe des dizaines de milliers de bibliothèques que l'on peut consulter sur https://pypi.org/

Pour utiliser une fonction mathématique, ou d'autres types de fonctions qui ne sont pas connues "de base", il faut les **importer**.

#### In [10]:

**import** math  $math.cos(3.14)$ math.sin(0)

## Out [10]:

0.0

### In [11]:

```
# pour importer une seule fonction :
```

```
from math import cos
cos(3.14)
```
# Out [11]:

-0.9999987317275395

### In [12]:

```
# Pour tout importer (à éviter)
```

```
from math import *
cos(3.14)
```
### Out [12]:

-0.9999987317275395

# **Créer ses propres fonctions**

Une fonction en maths :  $f(x) = 3x + 2$  s'écrit en python :

**def** f(x):

**return** 3\*x+2

- contraintes sur le nom de la fonction : pareil que pour les variables
- début de la définition : **def**
- un ou plusieurs arguments donnés entre parenthèses
- le corps de la fonction doit être indenté (4 espaces)
- la valeur retournée par la fonction est renvoyée par return
- **la définition de la fonction se termine par :**

In [13]:

**def** f(x): **return** 3\*x+2  $print(f(3))$  $print(f(15))$ 

#### 11

47

#### In [14]:

```
# Une fonction peut avoir des arguments par défaut
def affine(x, a, b=0):
    return a*x+b
print(affine(2,5,3))
print(affine(2,5,0))
print(affine(2,5))
```
### 13

10 10

#### In [15]:

```
# On peut donner les arguments par nom
print(affine(a=5,x=2,b=3))
```
### 13

```
In [16]:
# Il y a des variables LOCALES dans la fonction
\text{toto} = 12\text{titi} = 15def pouet(x):
    print("Coucou")
    toto=x+2
    tutu=x-2
    print(toto)
    print(titi) # <--- pas d'erreur, on utilise la valeur globale
    print(tutu)
pouet(2)
print(toto)
# print(tutu) <--- ça plante parce que tutu est local dans pouet
```
#### Coucou

4

15

0

12

```
In [17]:
# Une fonction est une objet comme les autres, on peut donc
# la mettre dans une variable
def f(x):
    return 3*x+2
g=f
print(g(3))
```
11

## **Les structures du langage**

#### **Les booléens et les tests**

#### **Les booléens et les opérations booléennes**

Un booléen : valeur vraie ou fausse (0/1)... en python True ou False

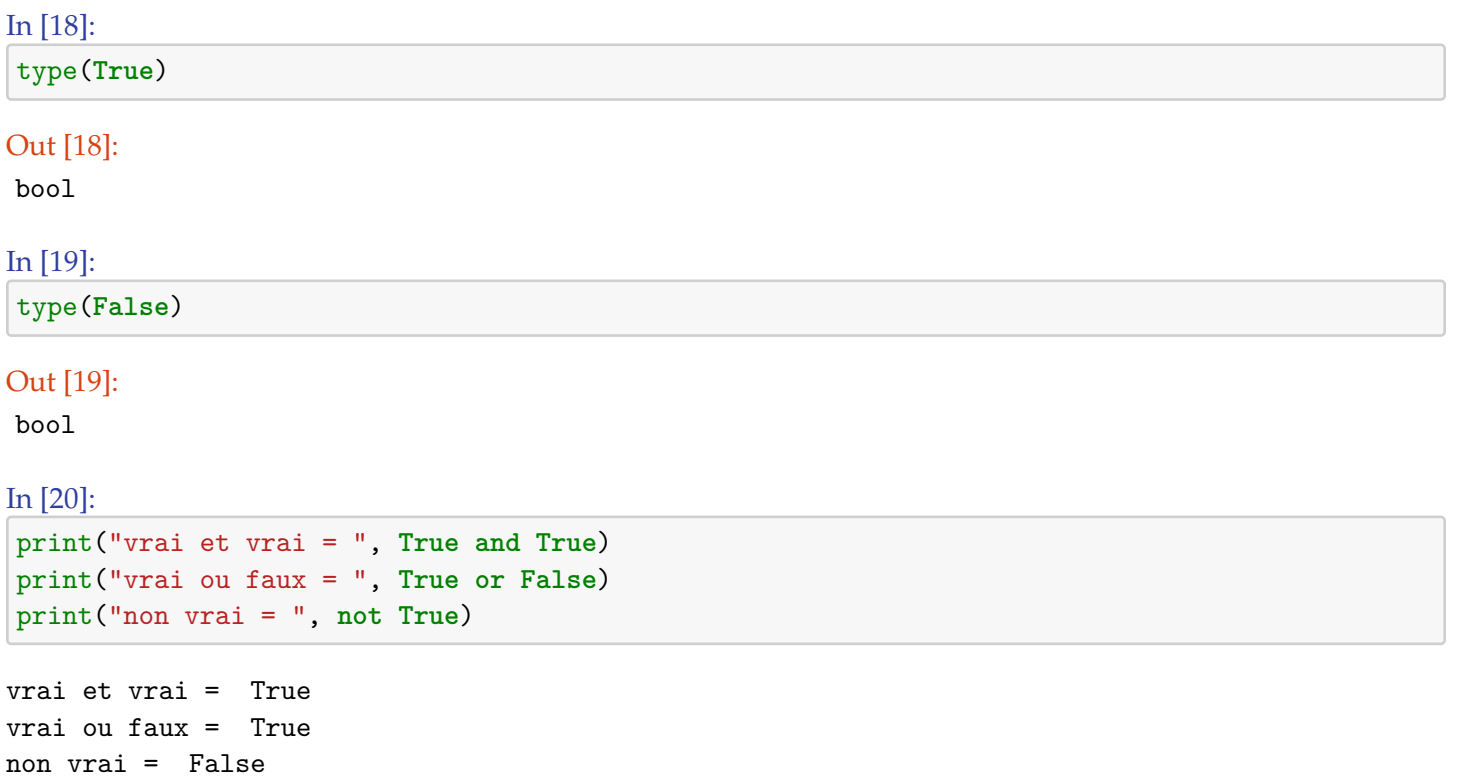

#### **Les tests**

Les tests renvoient une valeur booléenne

"est-ce que machin est plus grand que truc ?" : vrai / faux

liste des tests disponibles : - > supérieur - < inférieur - >= supérieur ou égal - <= inférieur ou égal - == égal - != différent - in présent dans

#### In [21]:

print(3<4)  $print(2)=2)$ print(3!=2) print(3==3.) print(3 **in** [1, 3, 4]) print(2 **in** [1, 3, 4])

True

True True True True False

#### **Les structures conditionnelles**

Plusieurs manière de faire des actions qui dépendent d'une condition :

SI une condition ALORS on fait des trucs SI une condition ALORS on fait des trucs

SINON on fait autre chose SI une condition

ALORS on fait des trucs SINON SI une autre condition ALORS on fait des trucs SINON SI encore une autre condition ALORS onfait des trucs SINON on fait des trucs

Au niveau de la syntaxe, le python ne précise pas le "ALORS" :

### In [22]:

```
# Exemple complet pour la syntaxe
age = 253if age < 6:
   print("Regarde tchoupi")
elif age < 9:
   print("Regarde power rangers")
elif age < 12:
    print("Regarde ta console")
elif age < 16:
    print("Arrête d'être sur ton téléphone et travaille")
elif age < 80:
   print("Abonne toi à Netflix")
else:
    print("Regarde l'inspecteur Derrick")
```
Regarde l'inspecteur Derrick

**Fin de cours étape 3 : faire application correspondante (loi d'Ohm - étape 1)**